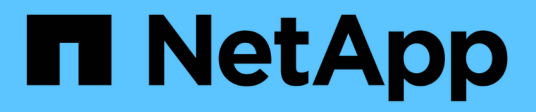

# **Microsoft**

Cloud Insights

NetApp July 26, 2024

This PDF was generated from https://docs.netapp.com/es-es/cloudinsights/task\_dc\_ms\_anf.html on July 26, 2024. Always check docs.netapp.com for the latest.

# **Tabla de contenidos**

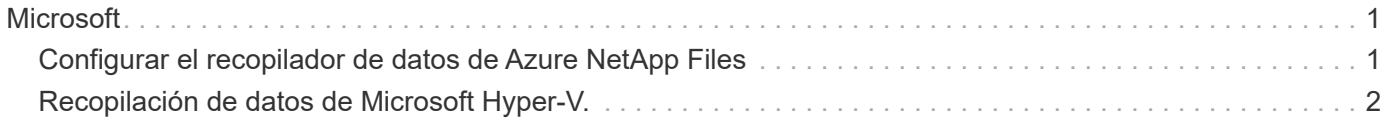

# <span id="page-2-0"></span>**Microsoft**

# <span id="page-2-1"></span>**Configurar el recopilador de datos de Azure NetApp Files**

Cloud Insights utiliza el recopilador de datos de Azure NetApp Files para adquirir datos de inventario y rendimiento.

## **Requisitos**

Necesita la siguiente información para configurar este recopilador de datos.

- Requisito de puerto: 443 HTTPS
- IP de REST de Azure Management (management.azure.com)
- ID del cliente principal del servicio Azure (cuenta de usuario)
- Clave de autenticación principal del servicio Azure (contraseña de usuario)
- Debe configurar una cuenta de Azure para la detección de Cloud Insights.

Una vez que la cuenta se haya configurado correctamente y registre la aplicación en Azure, tendrá las credenciales necesarias para descubrir la instancia de Azure con Cloud Insights. En el siguiente enlace se describe cómo configurar la cuenta para la detección:

<https://docs.microsoft.com/en-us/azure/active-directory/develop/howto-create-service-principal-portal>

### **Configuración**

Introduzca los datos en los campos del recopilador de datos de acuerdo con la tabla siguiente:

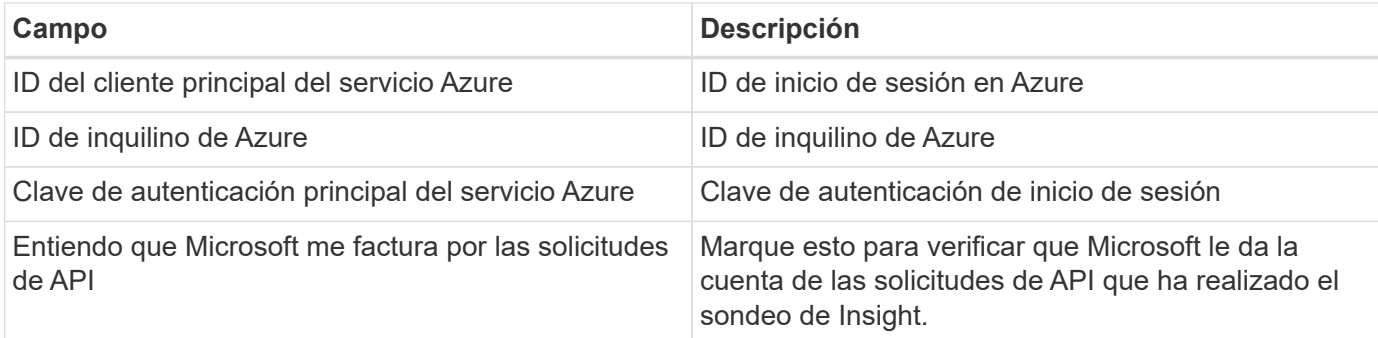

### **Configuración avanzada**

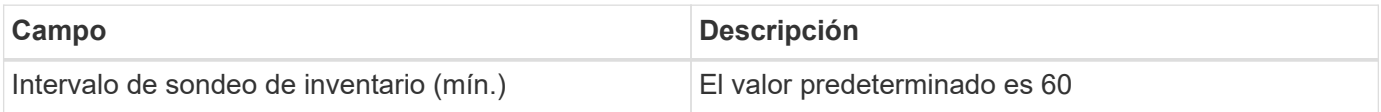

### **Resolución de problemas**

- Las credenciales utilizadas por el recopilador de datos ANF no deben tener acceso a ninguna suscripción de Azure que contenga volúmenes ANF.
- Si el acceso de Reader provoca un error en la recopilación de rendimiento, intente conceder acceso de

colaborador en un nivel de grupo de recursos.

Se puede encontrar información adicional sobre este colector de datos en la ["Soporte técnico"](https://docs.netapp.com/es-es/cloudinsights/concept_requesting_support.html) o en la ["Matriz](https://docs.netapp.com/es-es/cloudinsights/reference_data_collector_support_matrix.html) [de compatibilidad de recopilador de datos"](https://docs.netapp.com/es-es/cloudinsights/reference_data_collector_support_matrix.html).

# <span id="page-3-0"></span>**Recopilación de datos de Microsoft Hyper-V.**

La recopilación de datos de Microsoft Hyper-V adquiere datos de inventario y rendimiento de los entornos de informática de servidor virtualizados. Este recopilador de datos puede detectar un host de Hyper-V independiente, o un clúster completo, crear un recopilador por host o clúster independiente.

## **Terminología**

Cloud Insights adquiere la siguiente información de inventario de Microsoft Hyper-V (WMI). Para cada tipo de activo adquirido por Cloud Insights, se muestra la terminología más común utilizada para este activo. Al ver o solucionar problemas de este recopilador de datos, tenga en cuenta la siguiente terminología:

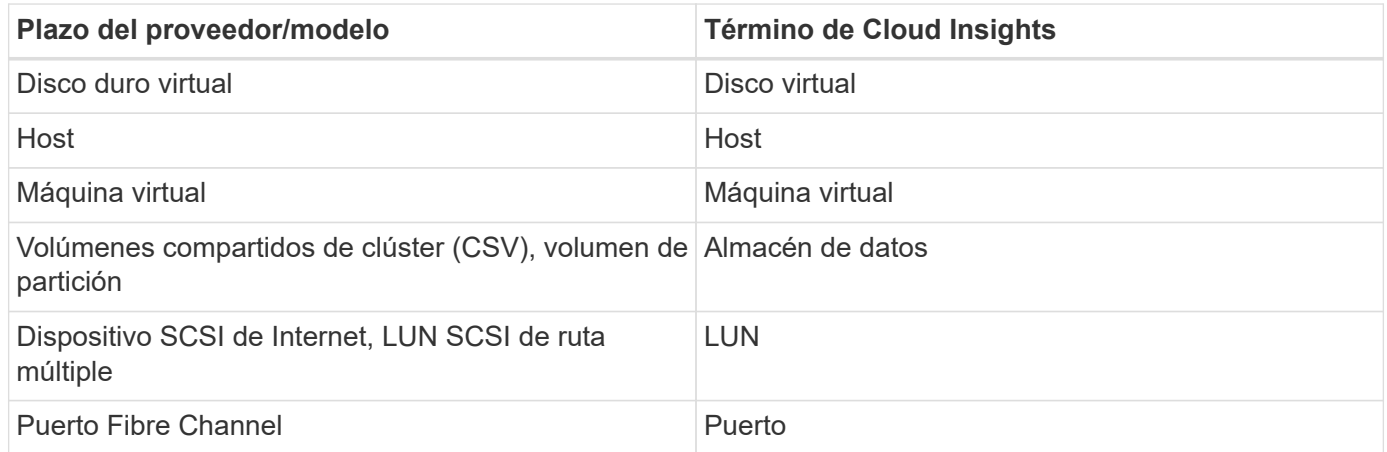

Nota: Sólo son asignaciones de terminología comunes y es posible que no representen todos los casos de este recopilador de datos.

# **Requisitos**

Para configurar este recopilador de datos, es necesario lo siguiente:

- El Hyper-V requiere que se abra el puerto 5985 para la recopilación de datos y el acceso y la gestión remotos.
- Dirección IP o FQDN del clúster o hipervisor independiente. El uso del nombre de host o IP flotante del clúster es probablemente el método más fiable frente a apuntar al recopilador a solo un nodo específico en un clúster.
- Cuenta de usuario del nivel de administración que funciona en todos los hipervisores del clúster.
- WinRM debe estar activado y escuchando en todos los hipervisores
- Requisitos de puerto: Puerto 135 a través de puertos WMI y TCP dinámico asignados a 1024-65535 para Windows 2003 y versiones anteriores y a 49152-65535 para Windows 2008.
- La resolución DNS debe tener éxito, incluso si el recopilador de datos sólo está apuntando a una dirección IP

• Cada hipervisor de Hyper-V debe tener "Resource Metering" activado para cada VM, en cada host. Esto permite que cada hipervisor tenga más datos disponibles para Cloud Insights en cada invitado. Si no se define esto, se adquieren menos métricas de rendimiento para cada invitado. Puede encontrar más información sobre la medición de recursos en la documentación de Microsoft:

["Descripción general de la medición de recursos de Hyper-V."](https://docs.microsoft.com/en-us/previous-versions/windows/it-pro/windows-server-2012-R2-and-2012/hh831661(v=ws.11))

["Enable-VMResourceMetering"](https://docs.microsoft.com/en-us/powershell/module/hyper-v/enable-vmresourcemetering?view=win10-ps)

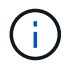

El recopilador de datos de Hyper-V requiere una unidad de adquisición de Windows.

## **Configuración**

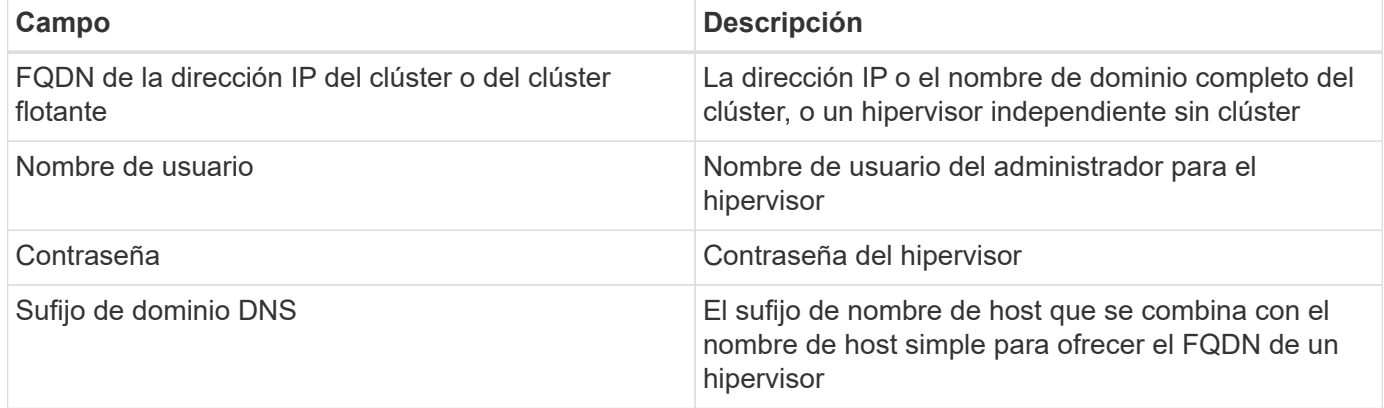

### **Configuración avanzada**

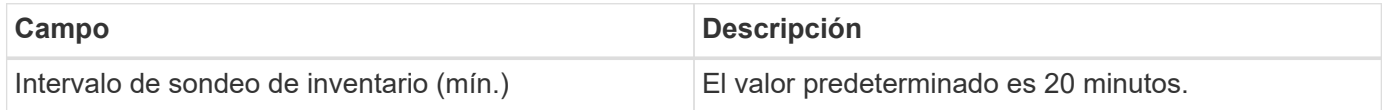

### **Resolución de problemas**

Se puede encontrar información adicional sobre este colector de datos en la ["Soporte técnico"](https://docs.netapp.com/es-es/cloudinsights/concept_requesting_support.html) o en la ["Matriz](https://docs.netapp.com/es-es/cloudinsights/reference_data_collector_support_matrix.html) [de compatibilidad de recopilador de datos"](https://docs.netapp.com/es-es/cloudinsights/reference_data_collector_support_matrix.html).

#### **Información de copyright**

Copyright © 2024 NetApp, Inc. Todos los derechos reservados. Imprimido en EE. UU. No se puede reproducir este documento protegido por copyright ni parte del mismo de ninguna forma ni por ningún medio (gráfico, electrónico o mecánico, incluidas fotocopias, grabaciones o almacenamiento en un sistema de recuperación electrónico) sin la autorización previa y por escrito del propietario del copyright.

El software derivado del material de NetApp con copyright está sujeto a la siguiente licencia y exención de responsabilidad:

ESTE SOFTWARE LO PROPORCIONA NETAPP «TAL CUAL» Y SIN NINGUNA GARANTÍA EXPRESA O IMPLÍCITA, INCLUYENDO, SIN LIMITAR, LAS GARANTÍAS IMPLÍCITAS DE COMERCIALIZACIÓN O IDONEIDAD PARA UN FIN CONCRETO, CUYA RESPONSABILIDAD QUEDA EXIMIDA POR EL PRESENTE DOCUMENTO. EN NINGÚN CASO NETAPP SERÁ RESPONSABLE DE NINGÚN DAÑO DIRECTO, INDIRECTO, ESPECIAL, EJEMPLAR O RESULTANTE (INCLUYENDO, ENTRE OTROS, LA OBTENCIÓN DE BIENES O SERVICIOS SUSTITUTIVOS, PÉRDIDA DE USO, DE DATOS O DE BENEFICIOS, O INTERRUPCIÓN DE LA ACTIVIDAD EMPRESARIAL) CUALQUIERA SEA EL MODO EN EL QUE SE PRODUJERON Y LA TEORÍA DE RESPONSABILIDAD QUE SE APLIQUE, YA SEA EN CONTRATO, RESPONSABILIDAD OBJETIVA O AGRAVIO (INCLUIDA LA NEGLIGENCIA U OTRO TIPO), QUE SURJAN DE ALGÚN MODO DEL USO DE ESTE SOFTWARE, INCLUSO SI HUBIEREN SIDO ADVERTIDOS DE LA POSIBILIDAD DE TALES DAÑOS.

NetApp se reserva el derecho de modificar cualquiera de los productos aquí descritos en cualquier momento y sin aviso previo. NetApp no asume ningún tipo de responsabilidad que surja del uso de los productos aquí descritos, excepto aquello expresamente acordado por escrito por parte de NetApp. El uso o adquisición de este producto no lleva implícita ninguna licencia con derechos de patente, de marcas comerciales o cualquier otro derecho de propiedad intelectual de NetApp.

Es posible que el producto que se describe en este manual esté protegido por una o más patentes de EE. UU., patentes extranjeras o solicitudes pendientes.

LEYENDA DE DERECHOS LIMITADOS: el uso, la copia o la divulgación por parte del gobierno están sujetos a las restricciones establecidas en el subpárrafo (b)(3) de los derechos de datos técnicos y productos no comerciales de DFARS 252.227-7013 (FEB de 2014) y FAR 52.227-19 (DIC de 2007).

Los datos aquí contenidos pertenecen a un producto comercial o servicio comercial (como se define en FAR 2.101) y son propiedad de NetApp, Inc. Todos los datos técnicos y el software informático de NetApp que se proporcionan en este Acuerdo tienen una naturaleza comercial y se han desarrollado exclusivamente con fondos privados. El Gobierno de EE. UU. tiene una licencia limitada, irrevocable, no exclusiva, no transferible, no sublicenciable y de alcance mundial para utilizar los Datos en relación con el contrato del Gobierno de los Estados Unidos bajo el cual se proporcionaron los Datos. Excepto que aquí se disponga lo contrario, los Datos no se pueden utilizar, desvelar, reproducir, modificar, interpretar o mostrar sin la previa aprobación por escrito de NetApp, Inc. Los derechos de licencia del Gobierno de los Estados Unidos de América y su Departamento de Defensa se limitan a los derechos identificados en la cláusula 252.227-7015(b) de la sección DFARS (FEB de 2014).

#### **Información de la marca comercial**

NETAPP, el logotipo de NETAPP y las marcas que constan en <http://www.netapp.com/TM>son marcas comerciales de NetApp, Inc. El resto de nombres de empresa y de producto pueden ser marcas comerciales de sus respectivos propietarios.